## SAP ABAP table T750F {Text for applicant range}

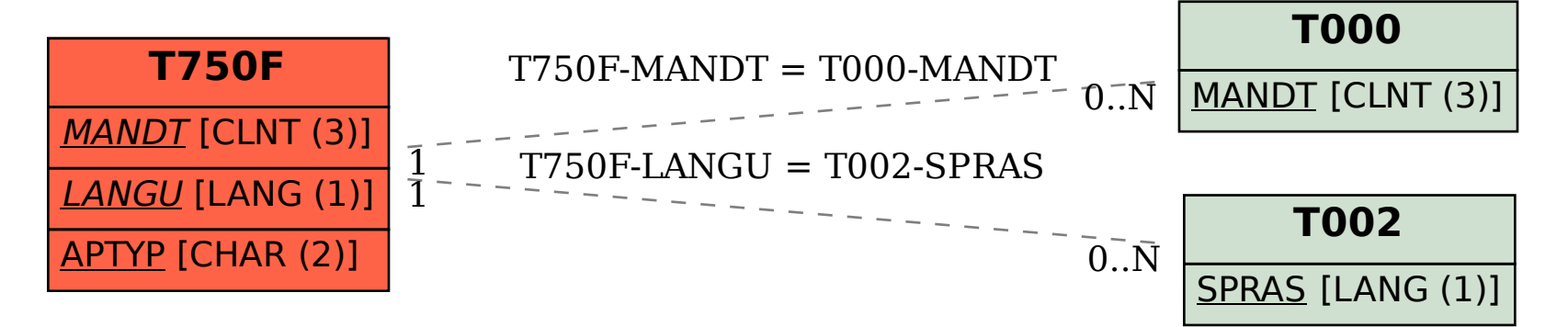